**BCAM Presentation**

### **Inversion of Resistivity and Multiphysics Measurements.**

**Part I: Main Idea and Library Design.**

**D. Pardo, C. Torres-Verd´ın, M. J. Nam, V. M. Calo**

**November 10, 2008**

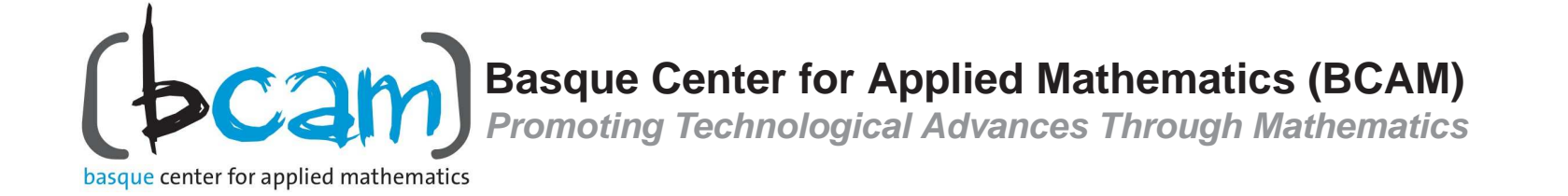

## **OVERVIEW**

- **1. Motivation and Objectives: Joint Multi-Physics Inversion**
- **2. Main Idea for the Inversion**
- **3. Mathematical Formulation**
- **4. Method**
	- h**-Adaptive Newton's Method (Inverse Problem), and**
	- **Parallel Self-Adaptive Goal-Oriented** hp**-Finite Element Method (Direct Problem)**
- **5. Implementation**
- **6. Conclusions and Future Work**

## **MOTIVATION AND OBJECTIVES**

### **Multiphysics Logging Measurements**

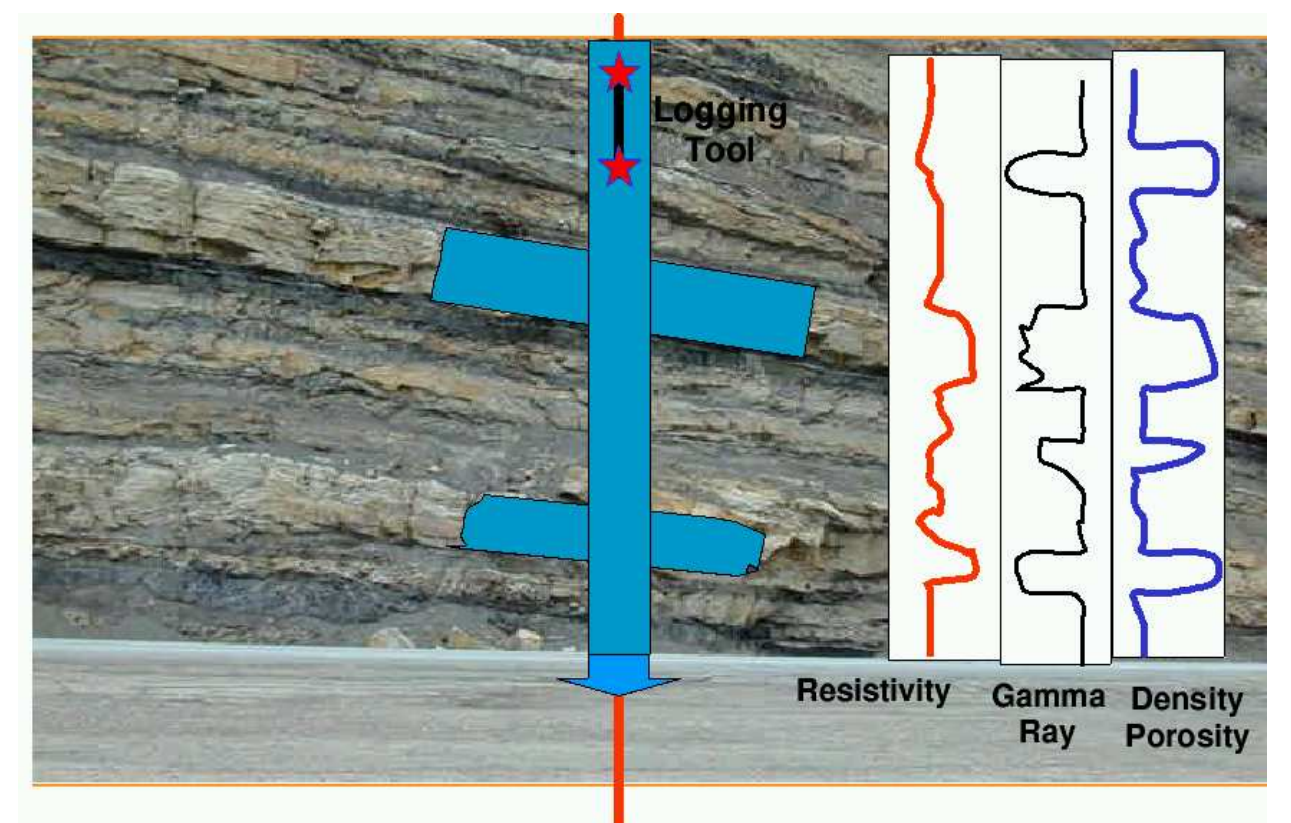

**OBJECTIVES: To determine payzones (porosity), amount of oil/gas (saturation), and ability to extract oil/gas (permeability).**

## **MOTIVATION AND OBJECTIVES**

### **Main Objective: To Solve <sup>a</sup> Multiphysics Inverse Problem**

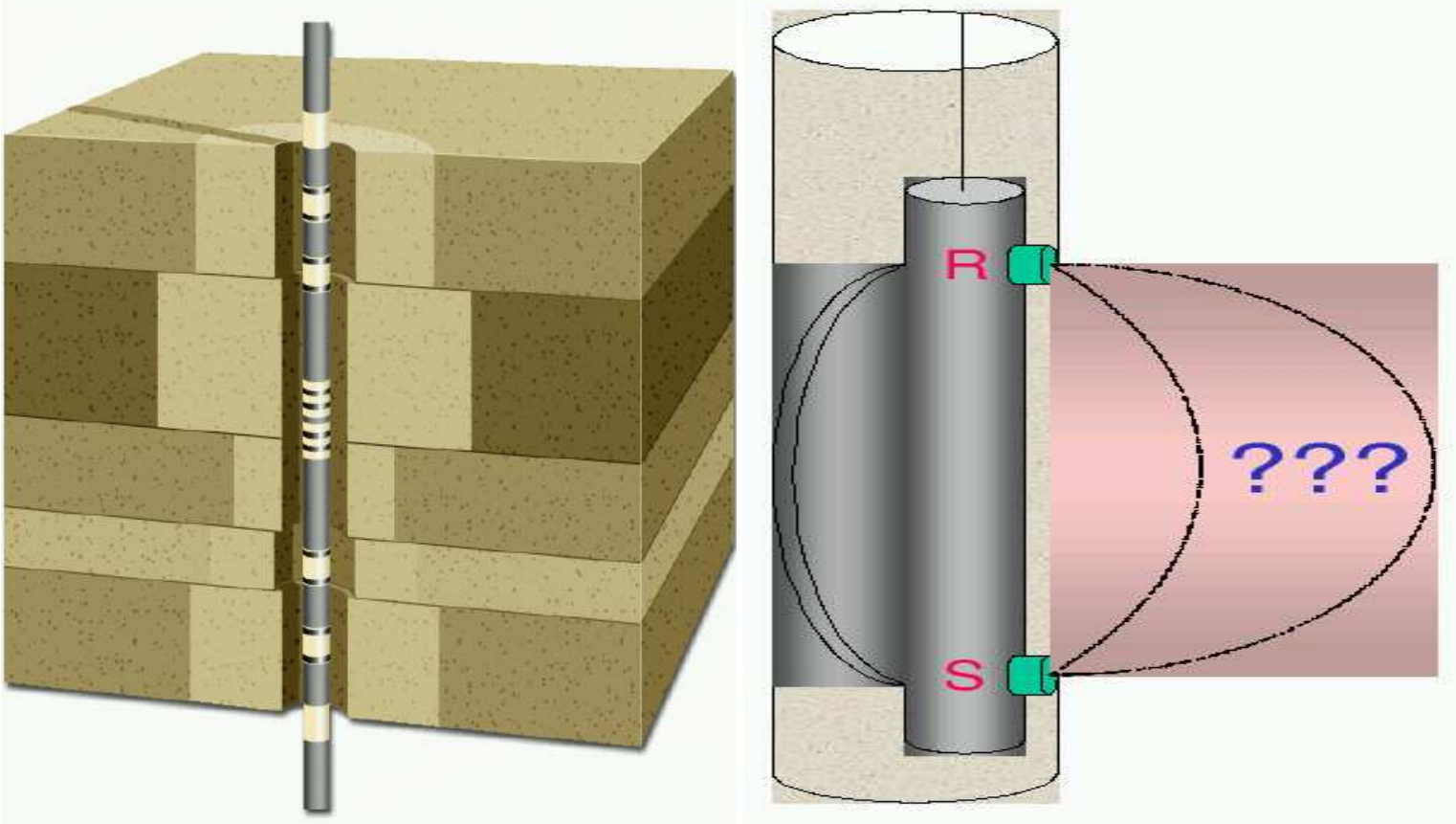

**Given multi-frequency electromagnetic, acoustic, and nuclear measurements, the objective is to determine porosity, saturation, and permeability distributions in the reservoir.**

### **1D Inversion (2D Forward) Example with 7 Parameters**

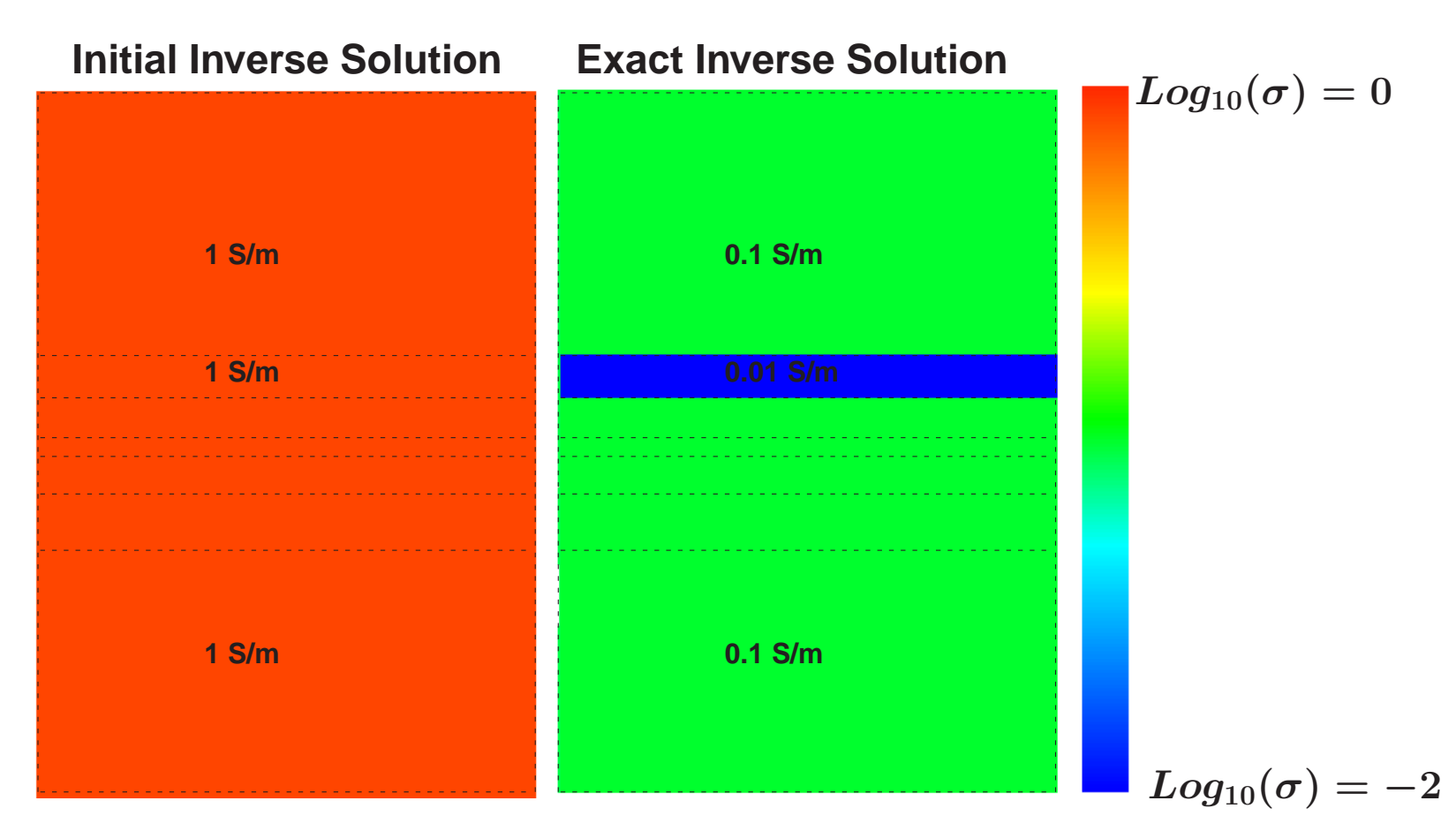

### **15 Forward measurements and 7 unknowns (conductivities) for 1D layers with different thicknesses. 2 MHz. 20 m x 40 m domain.**

# **1D Inversion (2D Forward) Example with 7 Parameters Inverse Solution (1 Iter) Exact Inverse Solution**  $Log_{10}(\sigma)=-2$  $Log_{10}(\sigma)=0$ **0.27 S/m 0.5 S/m 0.28 S/m 0.1 S/m 0.1 S/m**

### **No regularization. No <sup>a</sup> priori information. Overdetermined problem. Inversion solution at the first iteration.**

**Basque Center for Applied Mathematics (BCAM)**

**5**

# **1D Inversion (2D Forward) Example with 7 Parameters**

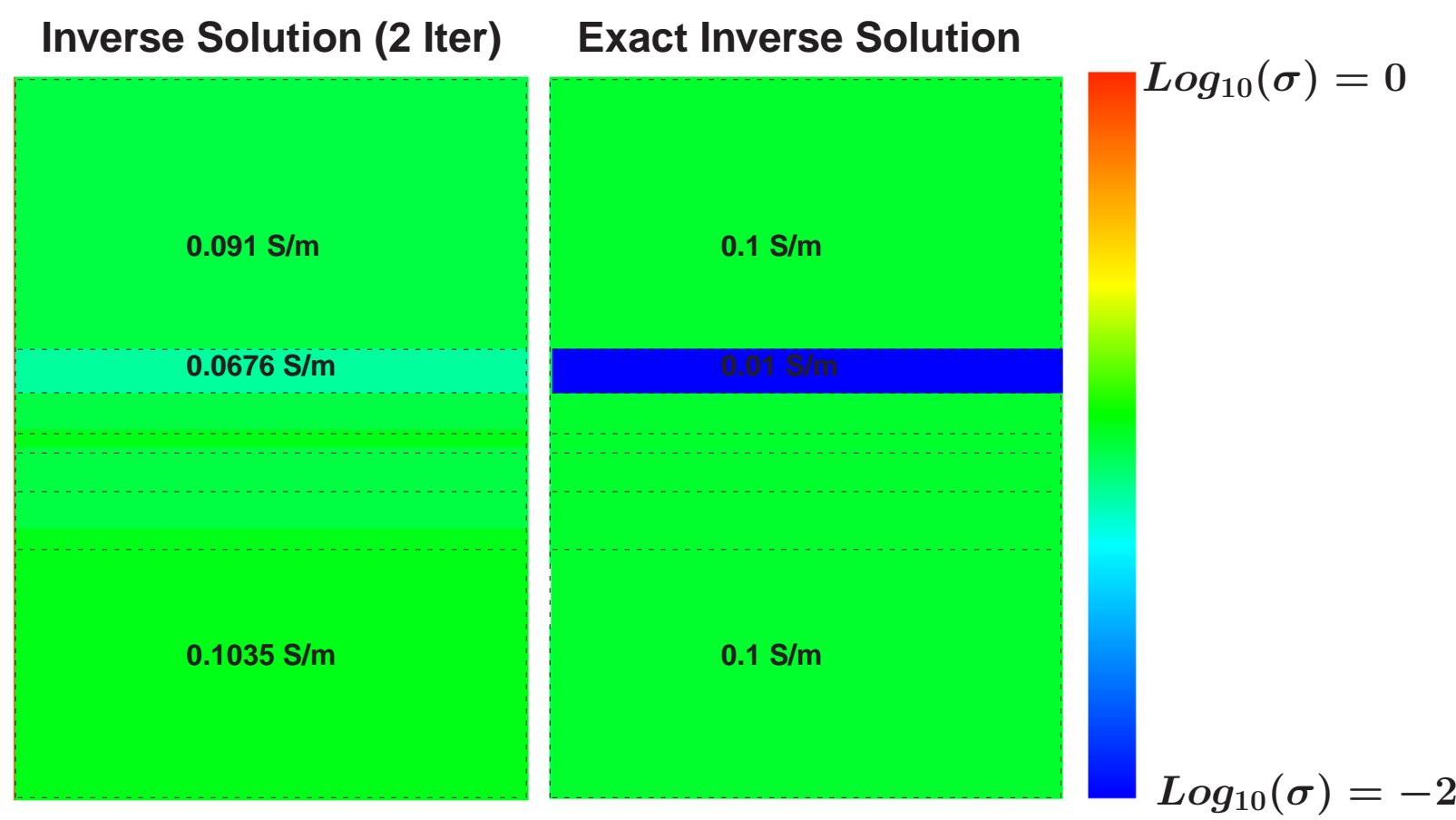

### **No regularization. No <sup>a</sup> priori information. Overdetermined problem. Inversion solution at the second iteration.**

# **1D Inversion (2D Forward) Example with 7 Parameters Inverse Solution (3 Iter) Exact Inverse Solution**  $Log_{10}(\sigma)=-2$  $Log_{10}(\sigma)=0$ **0.1000 S/m 0.0190 S/m 0.1004 S/m 0.1 S/m 0.1 S/m**

### **No regularization. No <sup>a</sup> priori information. Overdetermined problem. Inversion solution at the third iteration.**

## **1D Inversion (2D Forward) Example with 7 Parameters**

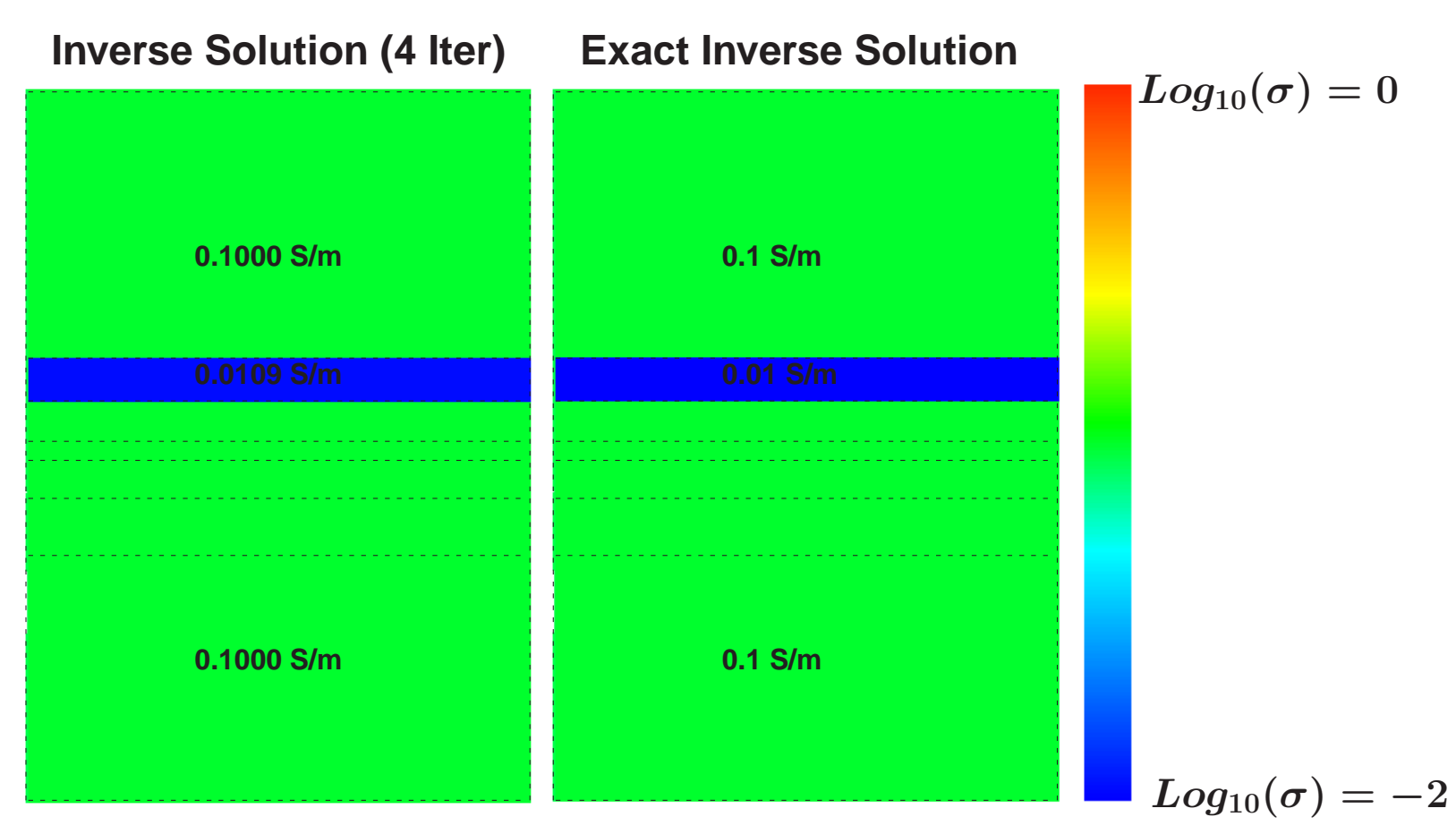

### **No regularization. No <sup>a</sup> priori information. Overdetermined problem. Inversion solution at the fourth iteration.**

# **1D Inversion (2D Forward) Example with 7 Parameters**

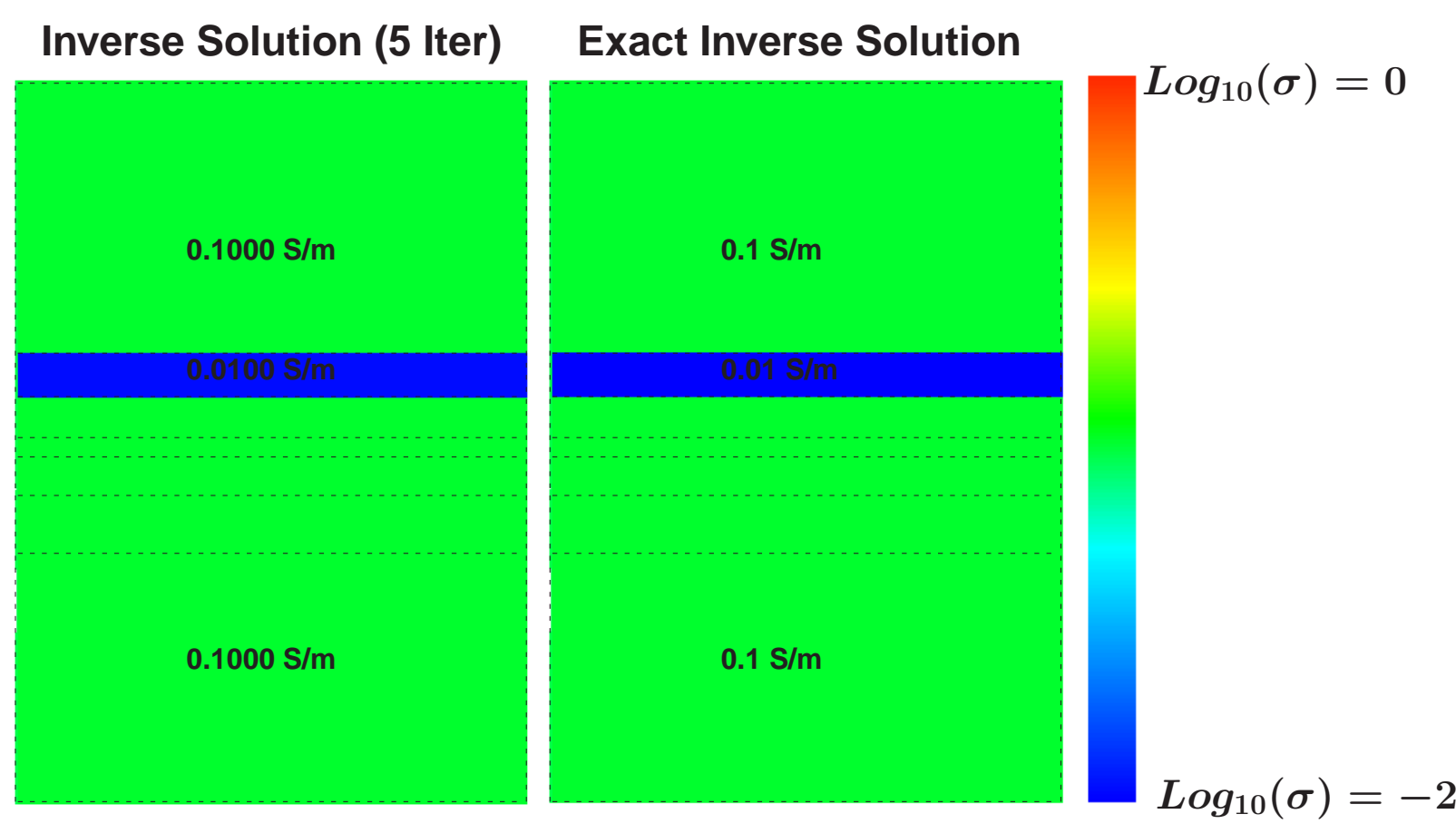

### **No regularization. No <sup>a</sup> priori information. Overdetermined problem. Inversion solution at the fifth iteration.**

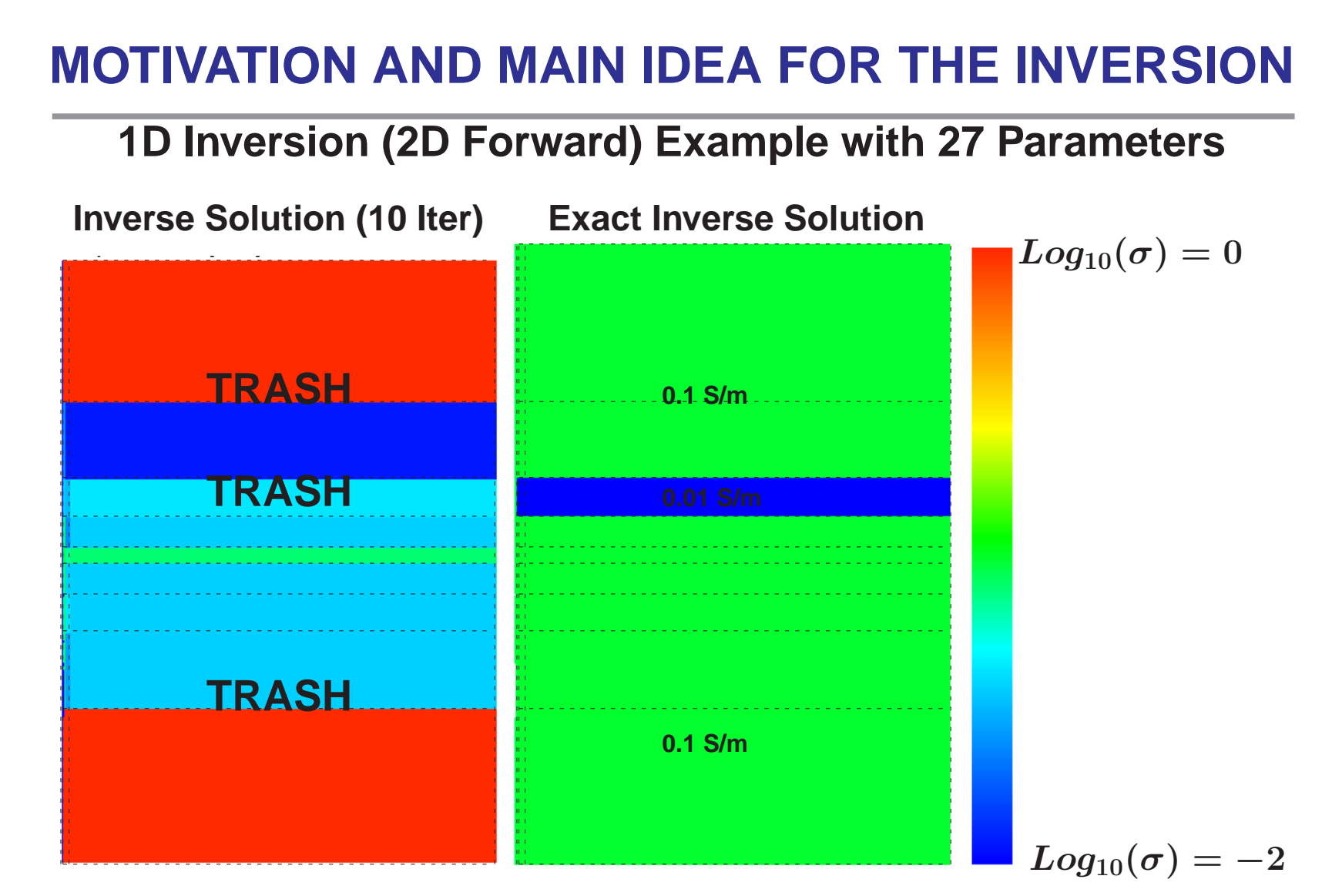

No regularization. As we increase the number of unknowns of the inverse **problem, it becomes singular and unstable.**

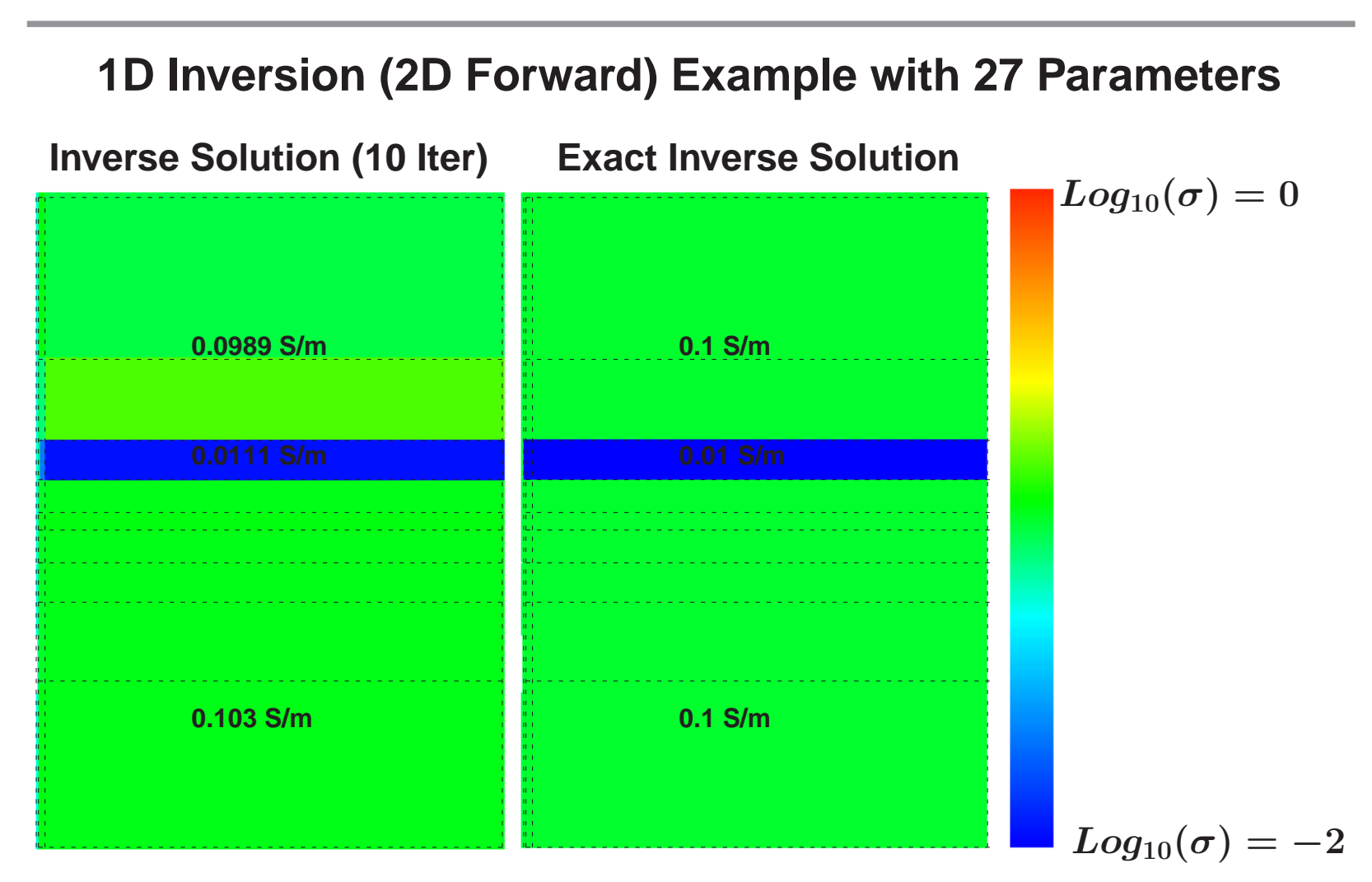

### **With adjusted regularization. Assumed background conductivity: 0.1 S/m.**

**Basque Center for Applied Mathematics (BCAM)**

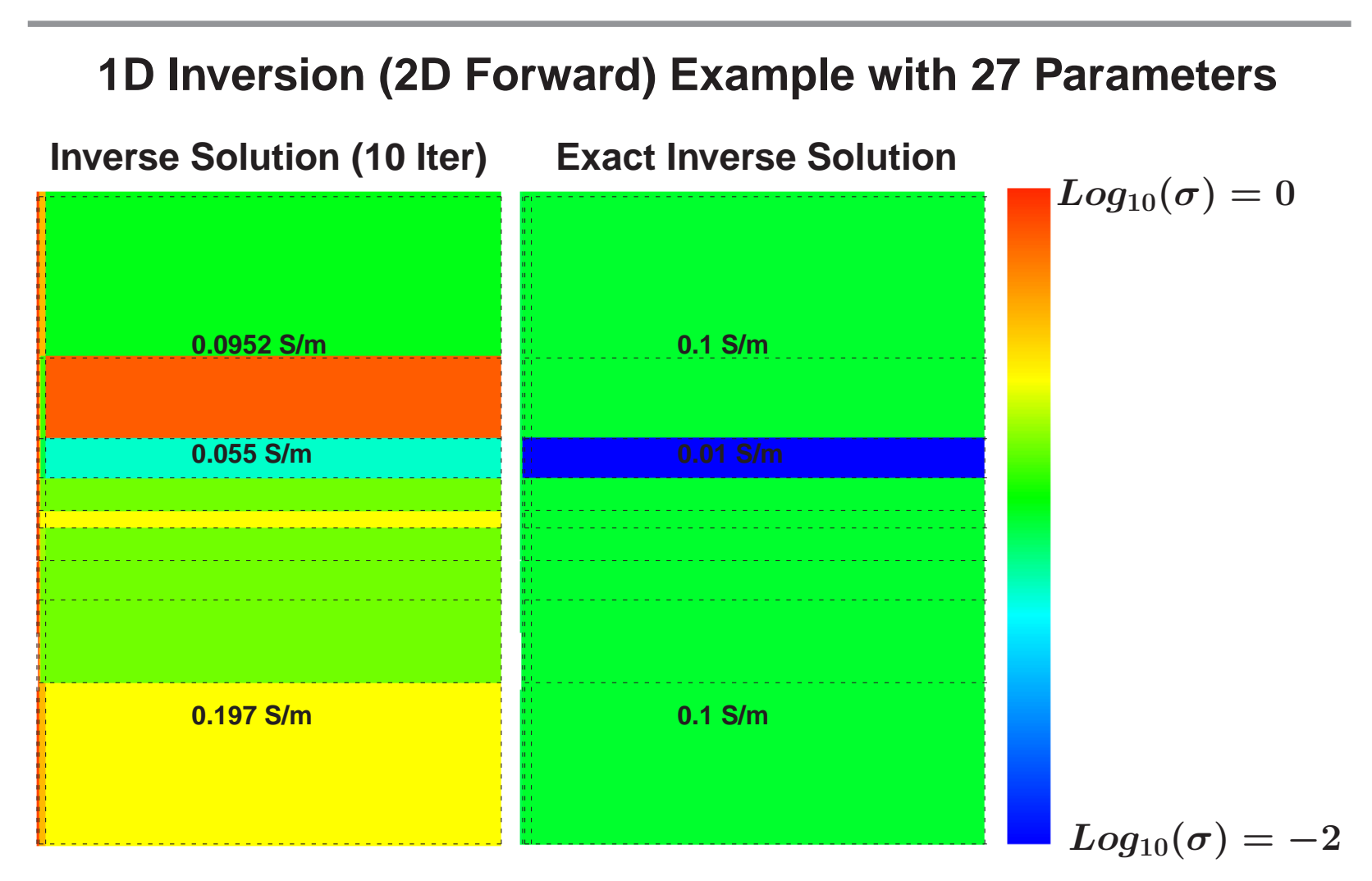

### **With adjusted regularization. Assumed background conductivity: 0.2 S/m.**

**Basque Center for Applied Mathematics (BCAM)**

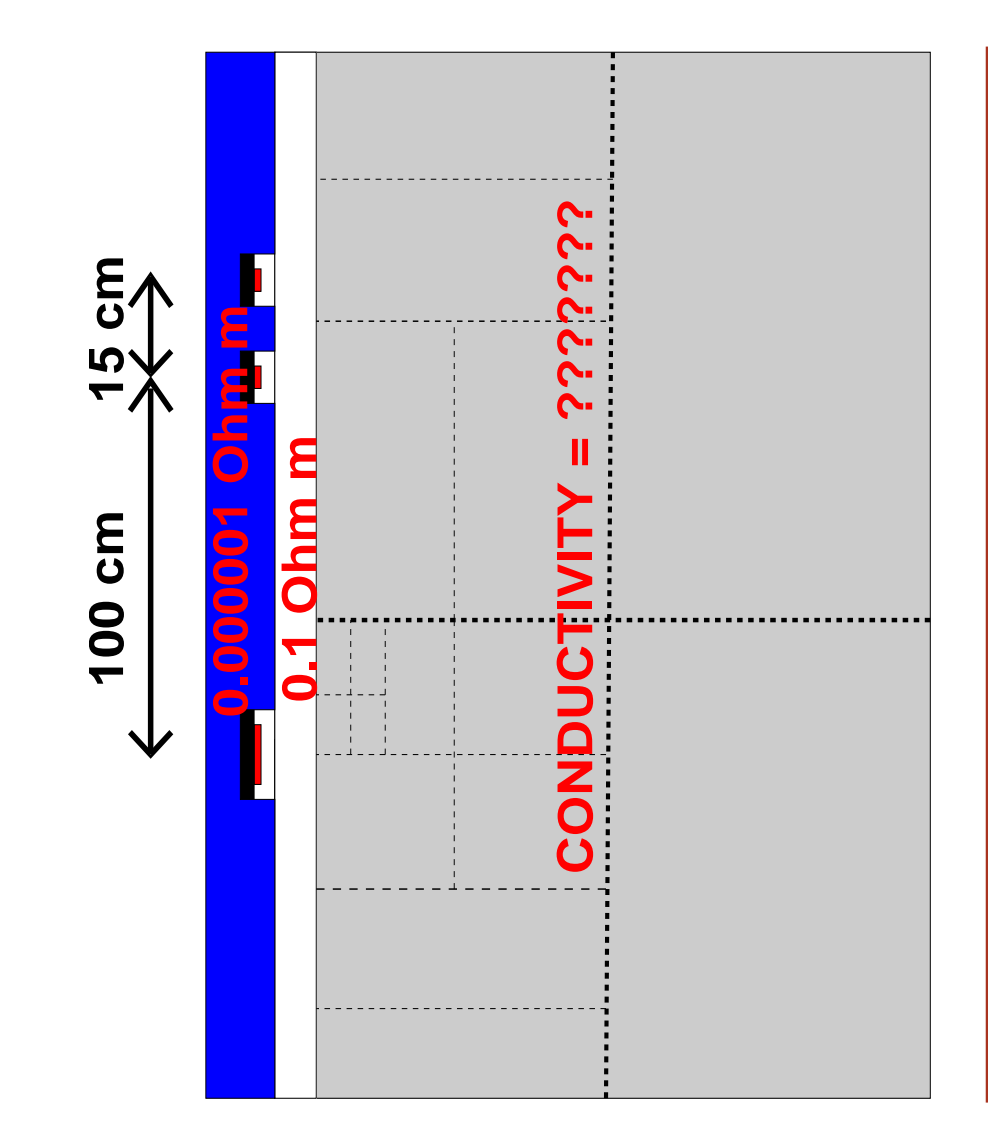

**Conductivities of borehole and logging instrument are known <sup>a</sup> priori.**

**The conductivities of the formation are the unknowns (parameter or model space) of the inverse problem.**

**Grids for the inverse problem are different from grids for the forward problems.**

**We employ** h**-adaptive inverse grids and** hp**-adaptive forward grids.**

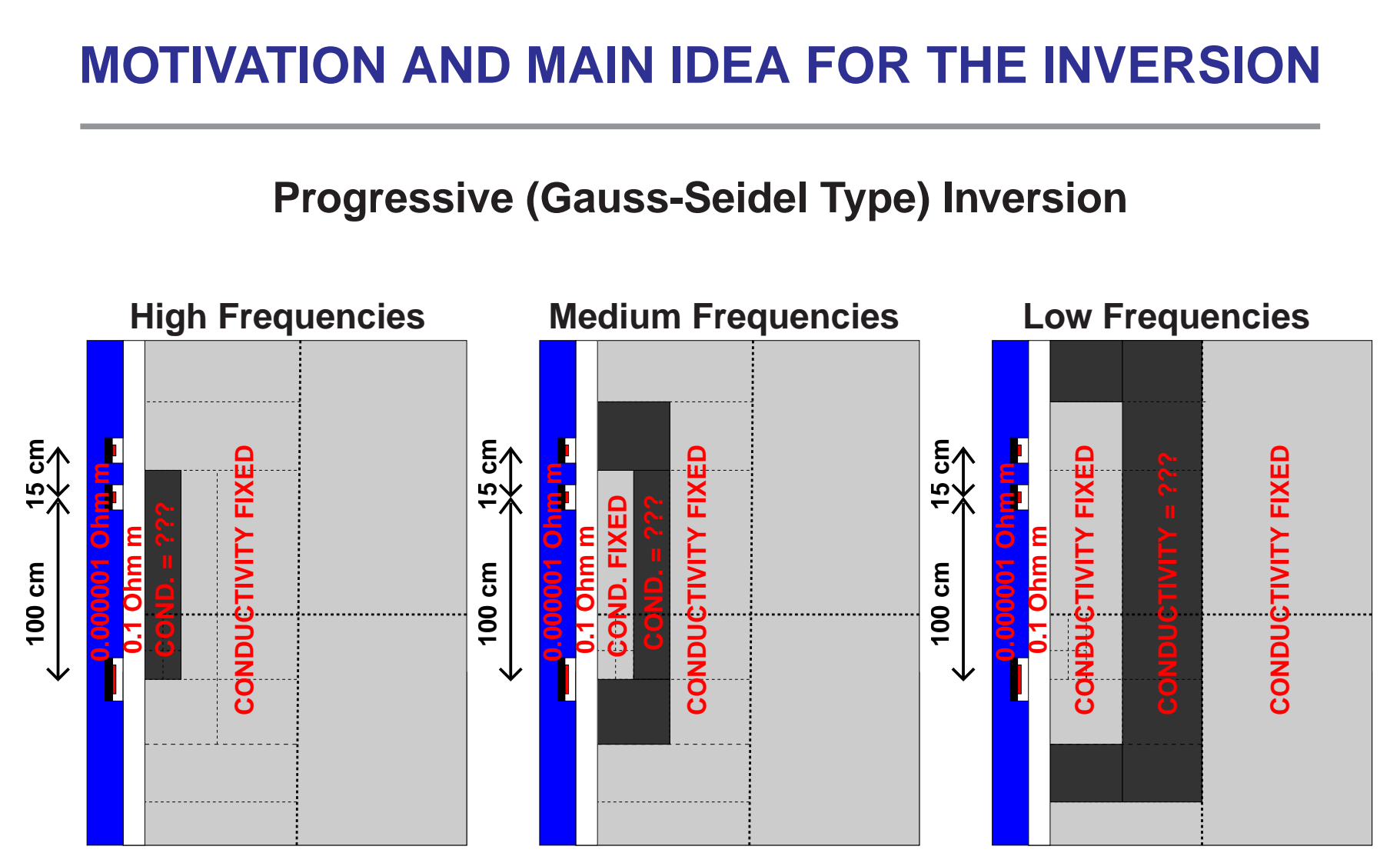

### **Measurements are classified according to the support of their sensitivity functions**

### **1D Inversion (2D Forward) Example with 27 Parameters**

**Inverse Solution (10 Iter) Exact Inverse Solution**

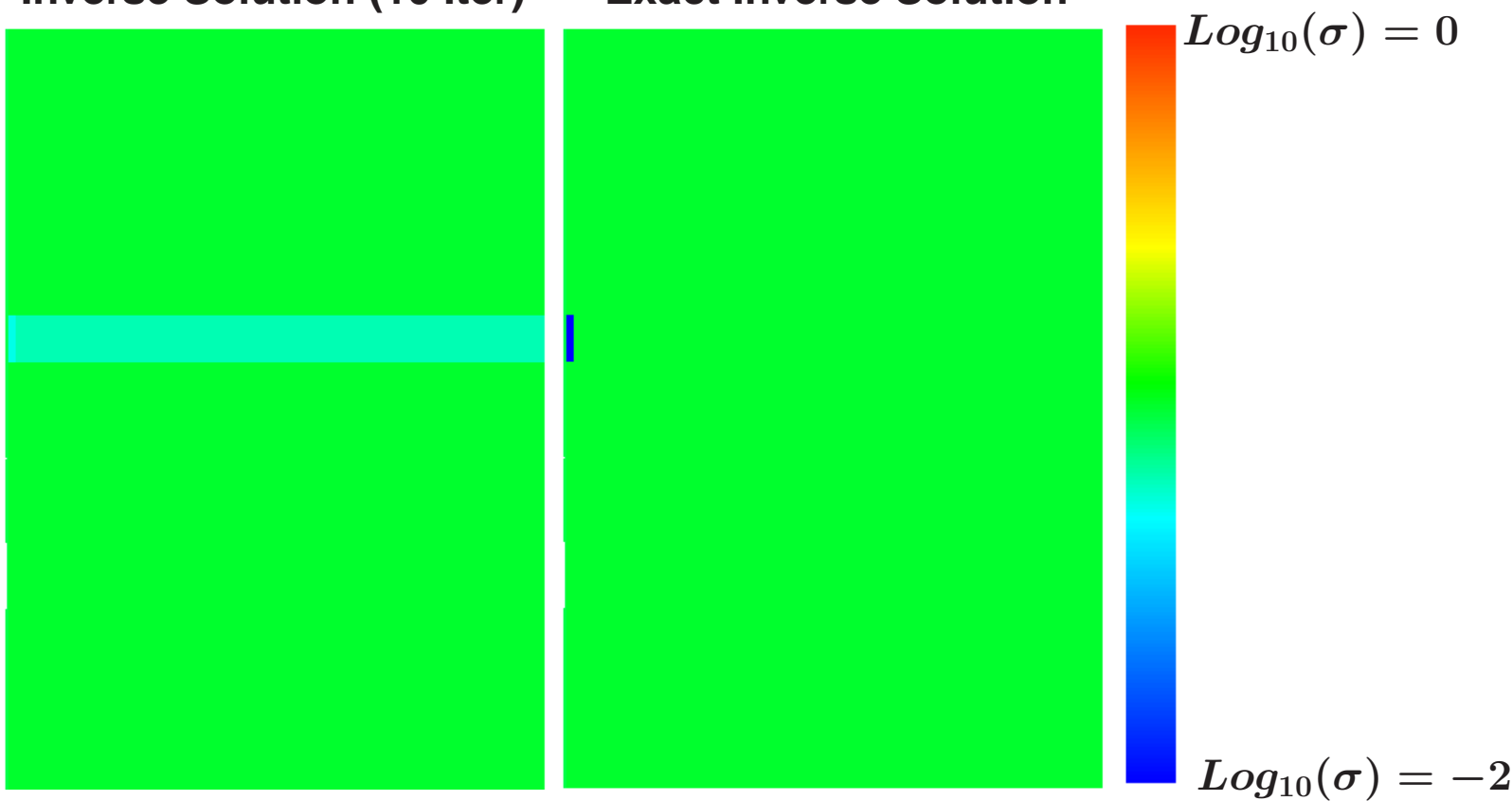

**No regularization. Two-step 1D inversions. Miss-fit due to lack of agreement with sensitivity functions.**

**Basque Center for Applied Mathematics (BCAM)**

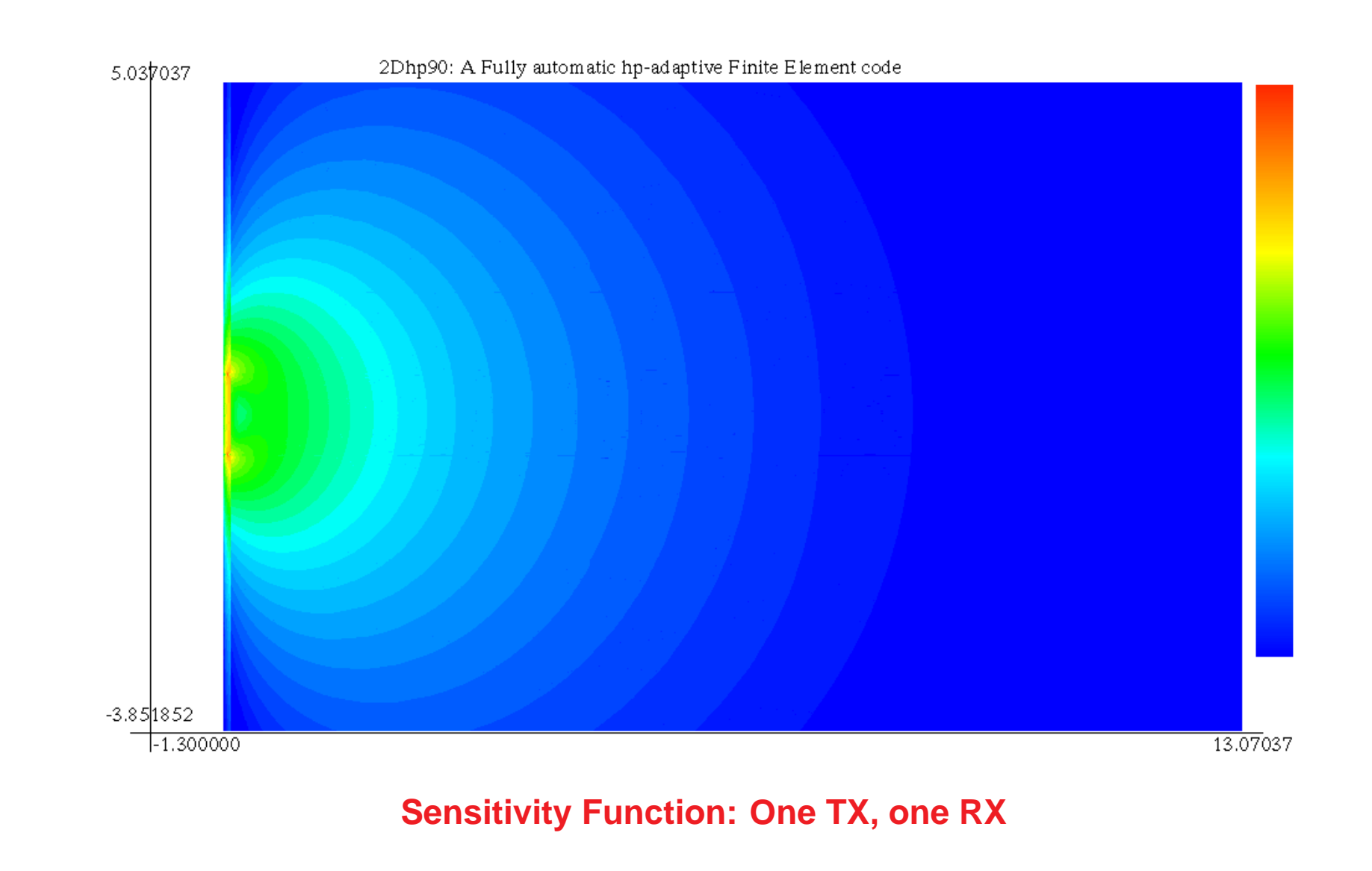

**Basque Center for Applied Mathematics (BCAM)**

**16**

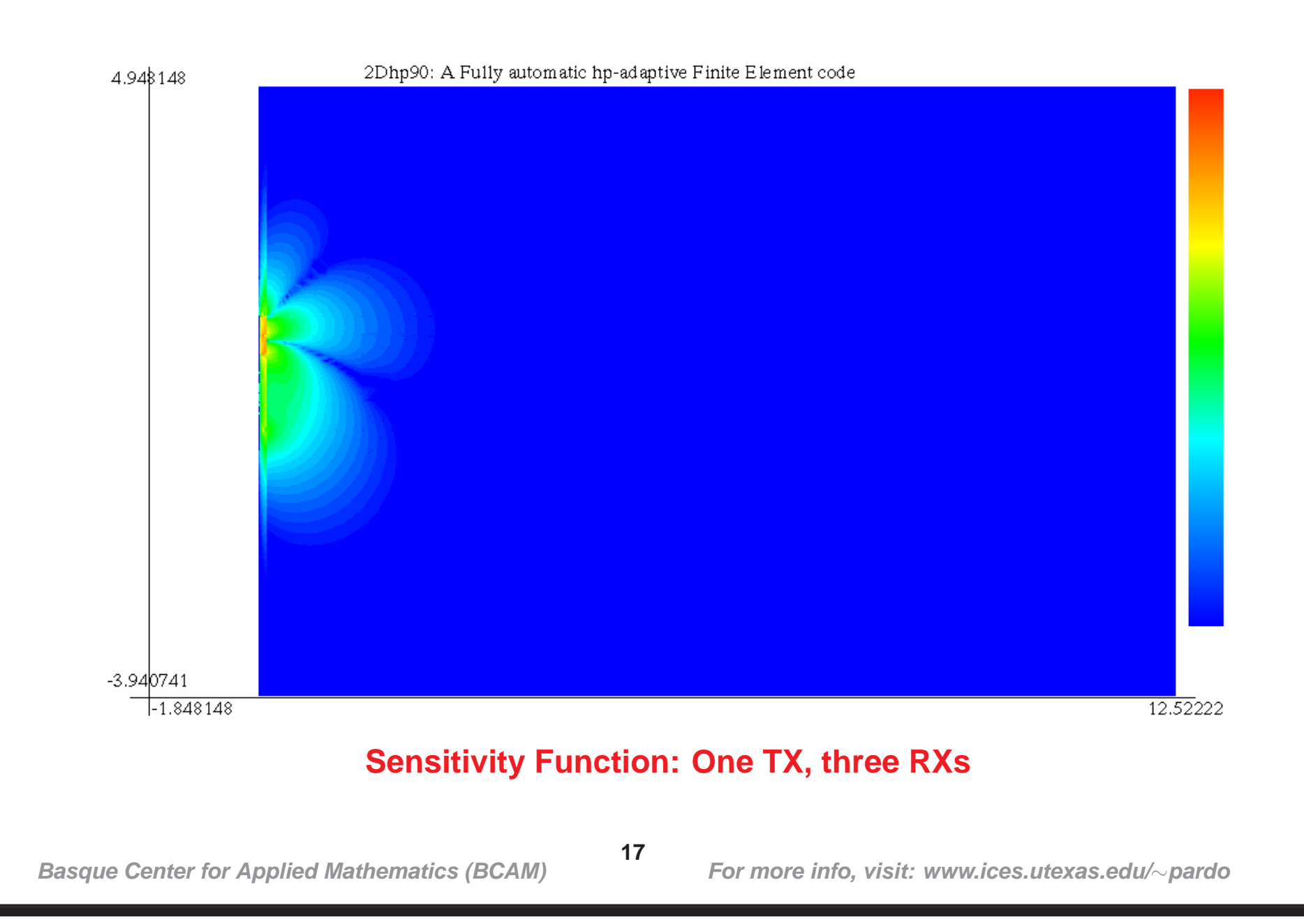

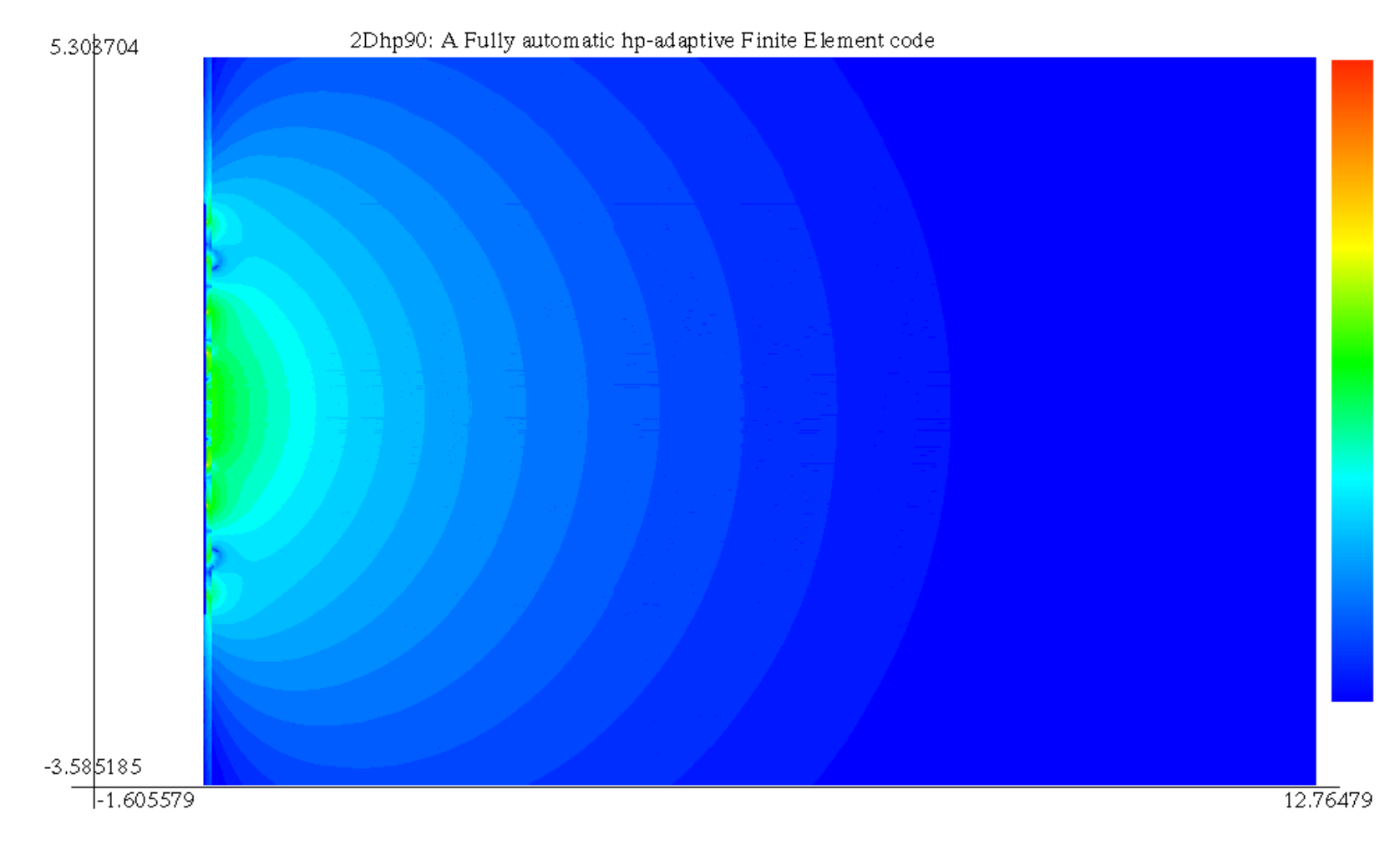

### **Sensitivity Function: Dual Laterolog (LLd — deep-sensing mode —)**

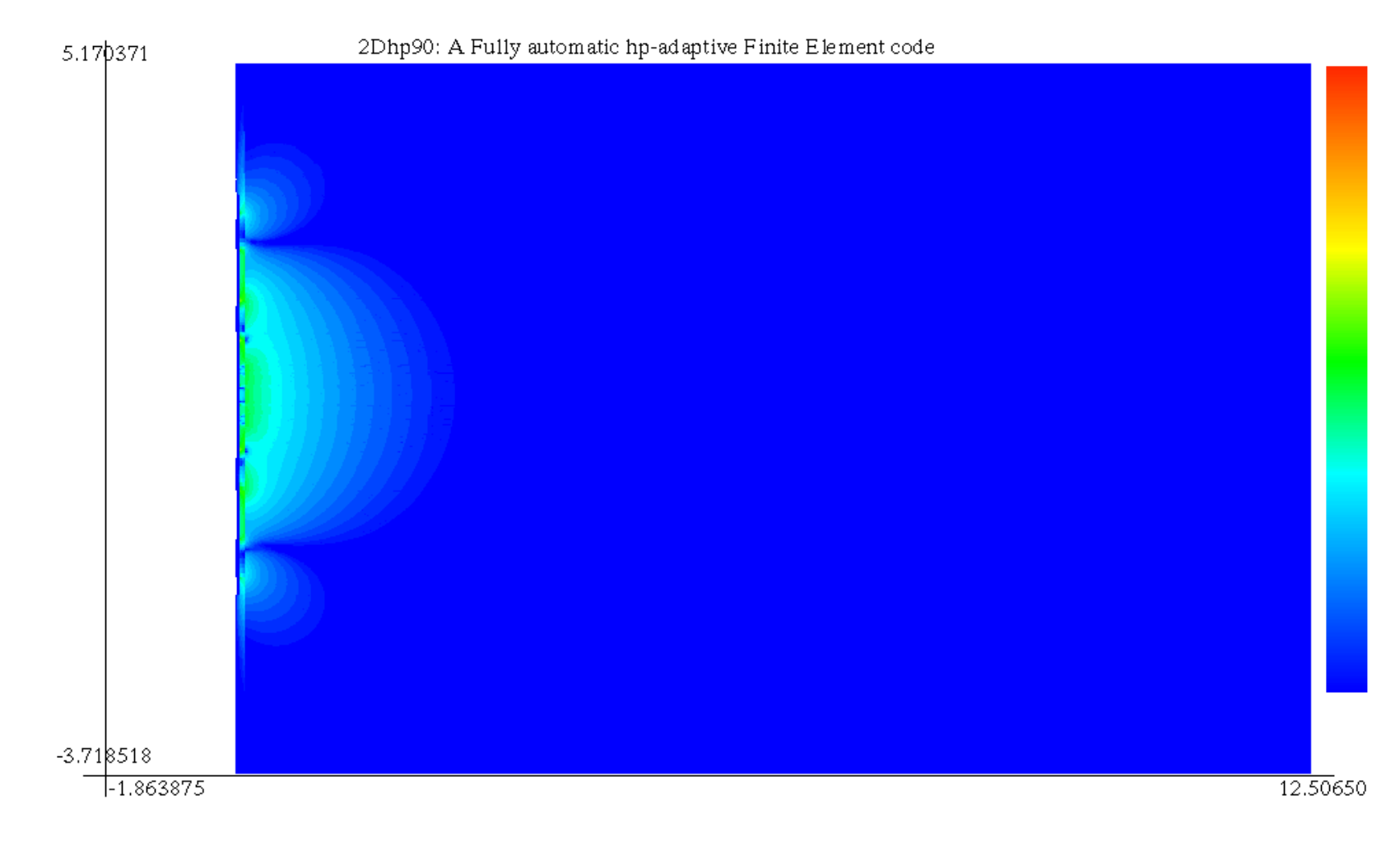

### **Sensitivity Function: Dual Laterolog (LLs — shallow-sensing mode —)**

**Basque Center for Applied Mathematics (BCAM)**

**19**

### **MOTIVATION AND MAIN IDEA FOR THE INVERSION**

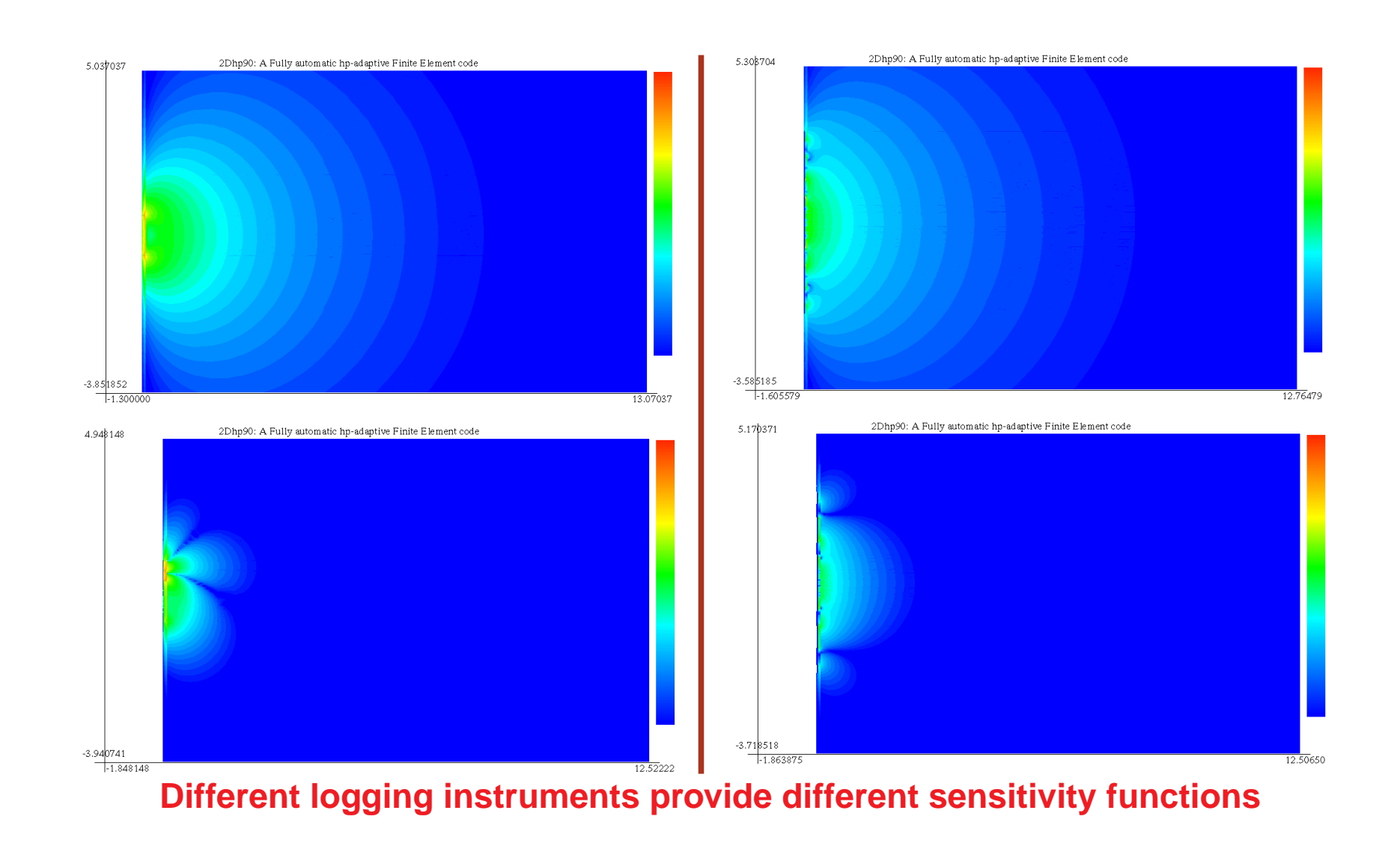

**Basque Center for Applied Mathematics (BCAM)**

**20**

### **1D Inversion (2D Forward) Example with 27 Parameters**

**Inverse Solution (10 Iter) Exact Inverse Solution**

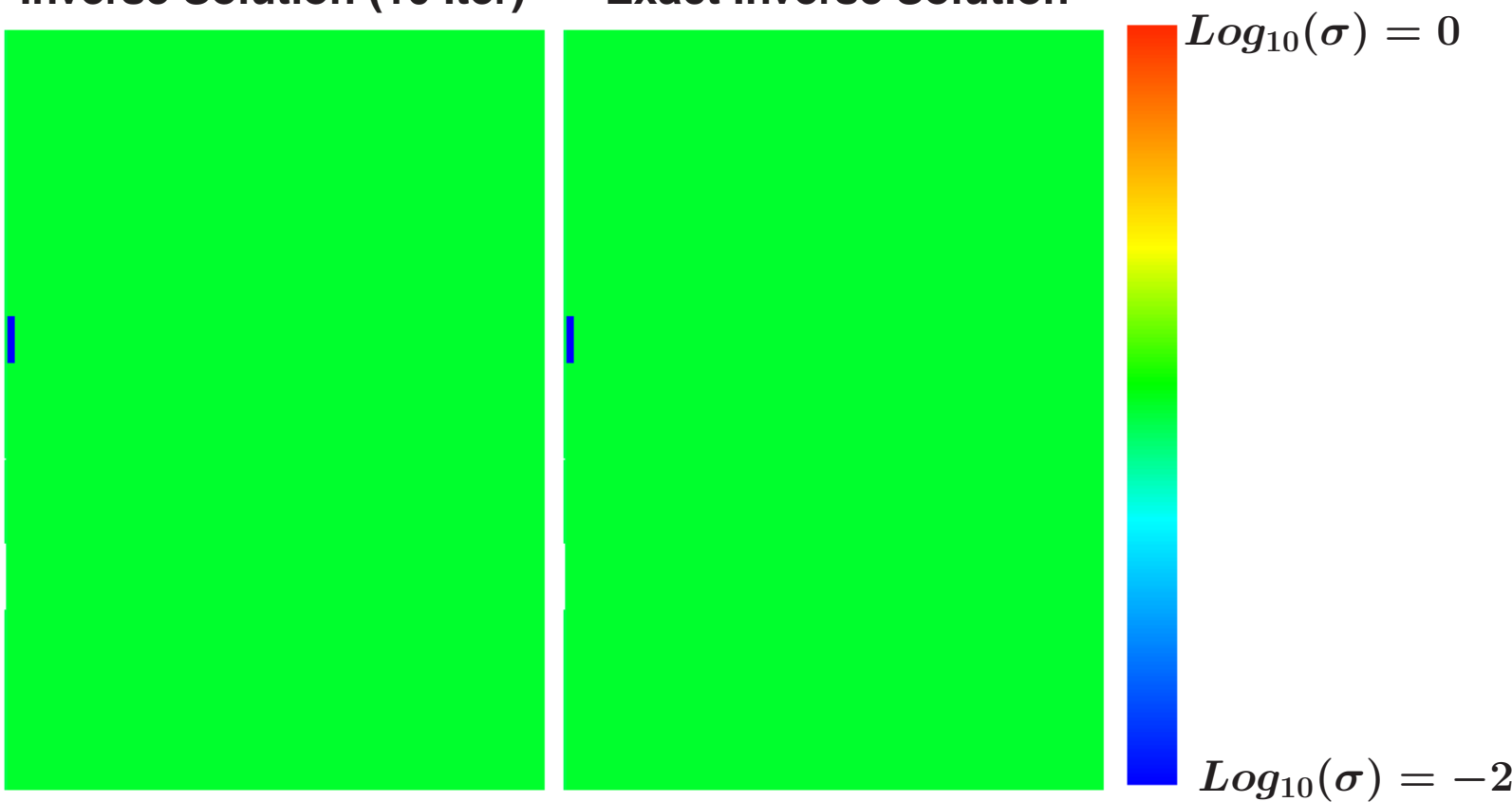

**No regularization. Inversion with <sup>a</sup> subset of the 27 inverse parameters selected based on the sensitivity functions.**

### **METHOD FOR THE FORWARD PROBLEM**

### **<sup>A</sup> Self-Adaptive Goal-Oriented** hp**-FEM**

**Optimal 2D Grid (Through Casing Resistivity Problem)**

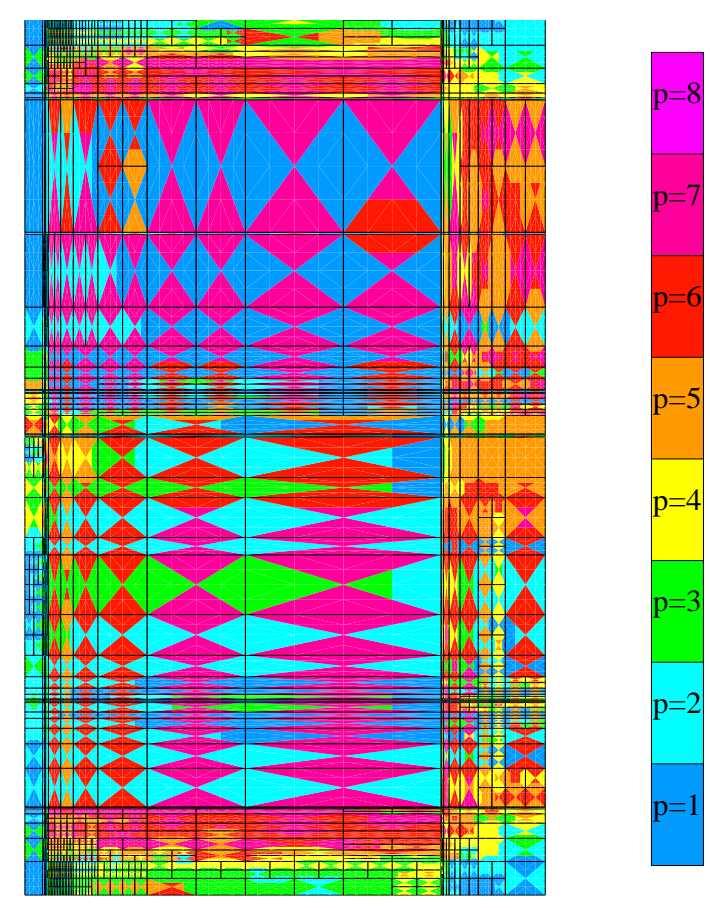

**We vary locally the element size** h **and the polynomial order of approximation** <sup>p</sup> **throughout the grid.**

**Optimal grids are automatically generated by the computer.**

**The self-adaptive goal-oriented** hp**-FEM provides exponential convergence rates in terms of the CPU time vs. the error in <sup>a</sup> user prescribed quantity of interest.**

## **FORMULATION OF THE EM FORWARD PROBLEM**

### **Variational Formulation (DC)**

**Notation:**

 $B(u,v;\sigma)=<\nabla v,\sigma \nabla u>_L$  $\mathcal{P}_{( \Omega)}$  **(bilinear in**  $u$  and  $v$ )

 $F_i(v)=_ {L^2(\Omega)}+_L$  $^{2}(\partial\Omega)$  (linear in  $v$ )

 $L_i(u) = _{L^2(\Omega)} + _{L^2(\Omega)}$  $\int_2^2(\partial\Omega)$  (linear in  $u$ )

### **Direct Problem (homogeneous Dirichlet BC's):**

 $\begin{cases} \mathsf{Find} \\ B(\hat{u}) \end{cases}$  $\hat{u}_i$  in V such that:  $B(\hat{u}_i, v; \sigma) = F_i(v) \quad \forall v \in V$ 

**Dual (Adjoint) Problem:**

 $\begin{cases} \textsf{Find} \ B(u) \end{cases}$  $\hat{v}_i$  in **V** such that:  $B(u, \hat{v}_i; \sigma) = L_i(u) \quad \forall u \in V$ 

## **FORMULATION OF THE EM FORWARD PROBLEM**

### **Variational Formulation (AC)**

**Notation:**

 $B(\mathrm{E},\mathrm{F};\sigma)=<\nabla\times\mathrm{F},\mu^{-1}\nabla\times\mathrm{E}>_{L^2(\Omega)}-<\mathrm{F},(\omega^2\epsilon-j\omega\sigma)\mathrm{E}>_{L^2(\Omega)}$ 

 $F_i(\mathrm{F}) = -j\omega < \mathrm{F}, \mathrm{J}_i^{imp} >_{L^2(\Omega)} + j\omega < \mathrm{F}, \mathrm{J}_{S,i}^{imp} >_{L^2(\partial\Omega)}$ 

 $L_i(E) = \langle J_i^{adj}, E \rangle_{L^2(\Omega)} + \langle J_{S,i}^{adj}, E \rangle_{L^2(\partial \Omega)}$ 

**Direct Problem (homogeneous Dirichlet BC's):**

 $\left\{ \begin{array}{ll} \mathsf{Find}\ \hat{\mathrm{E}}_{i} \text{ in }\mathsf{W} \text{ such that:} \ \left\{ B(\hat{\mathrm{E}}_{i},\mathrm{F};\sigma)=F_{i}(\mathrm{F}) & \forall \mathrm{F}\in\mathsf{W} \end{array} \right. \right.$ 

**Dual (Adjoint) Problem:**

 $\left\{ \begin{array}{ll} \mathsf{Find}\ \hat{\mathrm{F}}_i \ \mathsf{in}\ \mathsf{W} \ \mathsf{such}\ \mathsf{that:} \ B(\mathrm{E}, \hat{\mathrm{F}}_i; \sigma) = L_i(\mathrm{E}) & \forall \mathrm{E} \in \mathsf{W} \end{array} \right.$ 

### **FORMULATION OF THE INVERSE PROBLEM**

**Constrained Nonlinear Optimization Problem**

**Cost Functional:**

 $\begin{cases} \mathsf{Find} \ \sigma > \\ C_{\beta}(\sigma) = \end{cases}$  $0$  such that it minimizes  $C_\beta(\sigma),$  where:  $\overline{C_\beta(\sigma)}=||W_m(L(\hat{u}_{\boldsymbol \sigma})-M)||^2_{l^2}$  $\frac{2}{l_2}+\beta ||R(\sigma-\sigma_0)||_I^2$  $L_2$  '

### **where**

 $M_i$  denotes the  $i$ -th measurement,  $\overline{M} = (M_1, ..., M_n)$  $\boldsymbol{L}_i$  is the  $i$ -th quantity of interest,  $\boldsymbol{L} = (L_1, ..., L_n)$ 2 2 2

$$
||M||_{l_2}^2=\sum_{i=1}^nM_i^2\ \ \, ;\ \ \, ||R(\sigma-\sigma_0)||_{L_2}^2=\int(R(\sigma-\sigma_0))^2
$$

 $\beta$  is the relaxation parameter,  $\boldsymbol{\sigma}_0$  is given,  $\boldsymbol{W}_m$  are weights

**Main objective (inversion problem): Find**  $\hat{\sigma} = \min$  $\min_{\boldsymbol{\sigma}>0} C_{\beta}(\boldsymbol{\sigma})$ 

## **METHOD FOR THE INVERSE PROBLEM**

**Solving <sup>a</sup> Constrained Nonlinear Optimization Problem**

**We select the following deterministic iterative method:**

$$
\sigma^{(n+1)}=\sigma^{(n)}+\alpha^{(n)}\delta\sigma^{(n)}
$$

- $\bullet$  How to find a search direction  $\delta \sigma^{(n)}$  ?
	- **We will employ <sup>a</sup> change of coordinates and <sup>a</sup> truncated Taylor's series expansion.**
- $\bullet$  How to determine the step size  $\alpha^{(n)}$ ?
	- **Either with <sup>a</sup> fixed size or using an approximation for computing**  $L(\sigma^{(n)} + \alpha^{(n)}\delta\sigma^{(n)}).$
- **How to guarantee that the nonlinear constraints will be satisfied?**
	- **Imposing the Karush-Kuhn-Tucker (KKT) conditions or with <sup>a</sup> penalization method, or via <sup>a</sup> change of variables.**

## **METHOD FOR THE INVERSE PROBLEM**

### **Search Direction Method**

**Change of coordinates:**

$$
h(s) = \sigma \quad \Longrightarrow \text{ Goal: Find } \hat{s} = \min_{h(s) > 0} C_{\beta}(s)
$$

**Taylor's series expansion:**

\n- **A)** 
$$
C_{\beta}(s + \delta s) \approx C_{\beta}(s) + \delta s \nabla C_{\beta}(s) + 0.5 \delta s^2 H_{C_{\beta}}(s)
$$
\n- **B)**  $L(s + \delta s) \approx L(s) + \delta s \nabla L(s)$ ,  $R(s + \delta s) = R(s) + \delta s \nabla R(s)$
\n

**Expansion A) leads to the Newton-Raphson method. Expansion B) leads to the Gauss-Newton method.**  $\boldsymbol{\mathsf{Exp}}$ ansion A) with  $\boldsymbol{H}_{C_{\beta}} = \boldsymbol{I}$  leads to the steepest descent **method.**

**Higher-order expansions require from higher-order derivatives.**

**27**

### **Computation of Jacobian Matrix**

**Using the Frechet Derivative: ´**

$$
\begin{array}{rcl} \displaystyle \frac{\partial L_i(\hat{u}_i)}{\partial s_j} & = & B\left(\frac{\partial \hat{u}_i}{\partial s_j}, \hat{v}_i, h(s)\right) \,\, + B\left(\hat{u}_i, \frac{\partial \hat{v}_i}{\partial s_j}, h(s)\right) \,\, + B\left(\hat{u}_i, \hat{v}_i, \frac{\partial h(s)}{\partial s_j}\right) \\ & \parallel \\ \displaystyle L_i\left(\frac{\partial \hat{u}_i}{\partial s_j}\right) & = & B\left(\frac{\partial \hat{u}_i}{\partial s_j}, \hat{v}_i, h(s)\right) \\ & \parallel \\ \displaystyle F_i\left(\frac{\partial \hat{v}_i}{\partial s_j}\right) & = & B\left(\hat{u}_i, \frac{\partial \hat{v}_i}{\partial s_j}, h(s)\right) \end{array}
$$

**Therefore, we conclude:**

**Jacobian Matrix** = 
$$
\frac{\partial L_i(\hat{u}_i)}{\partial s_j} = -B\left(\hat{u}_i, \hat{v}_i, \frac{\partial h(s)}{\partial s_j}\right)
$$

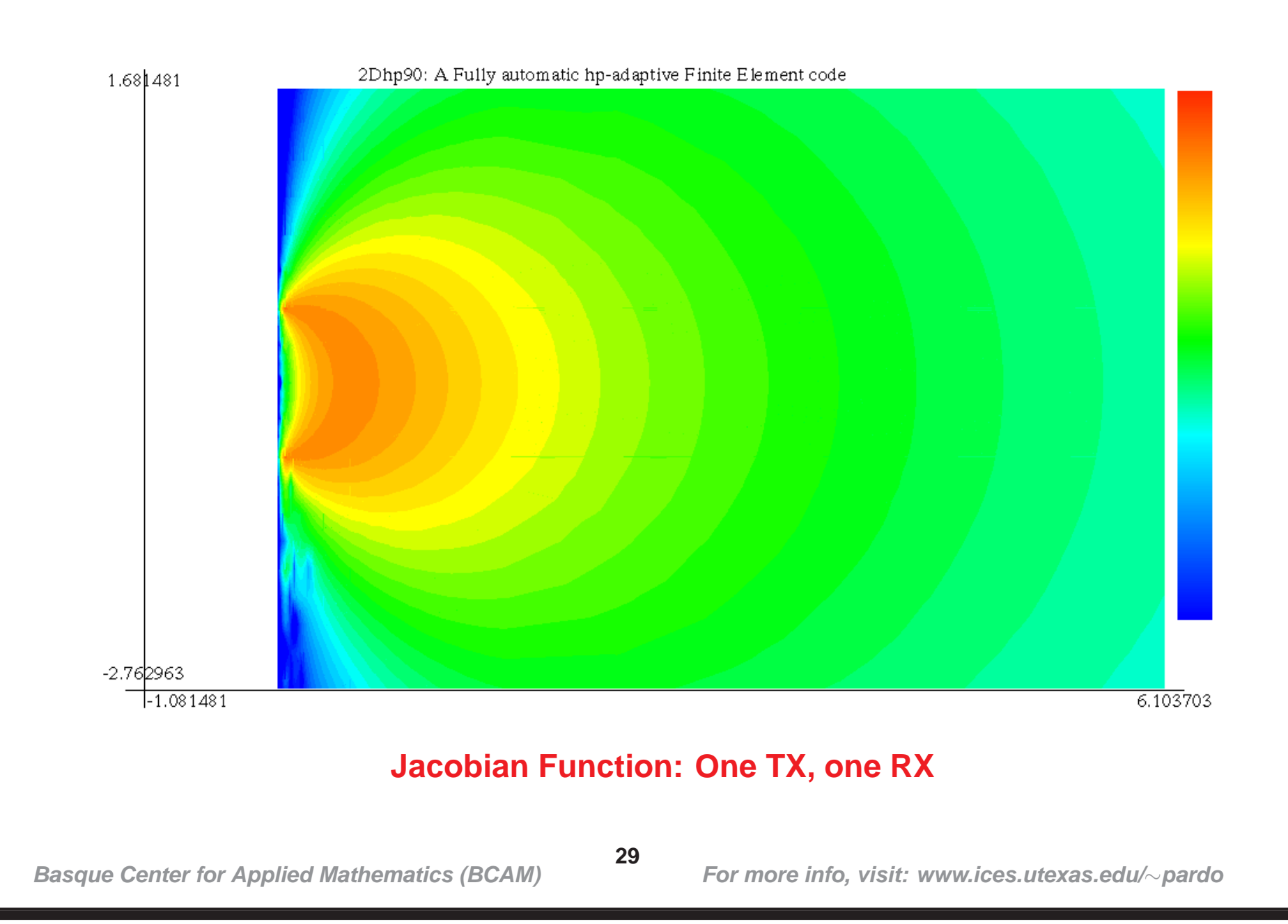

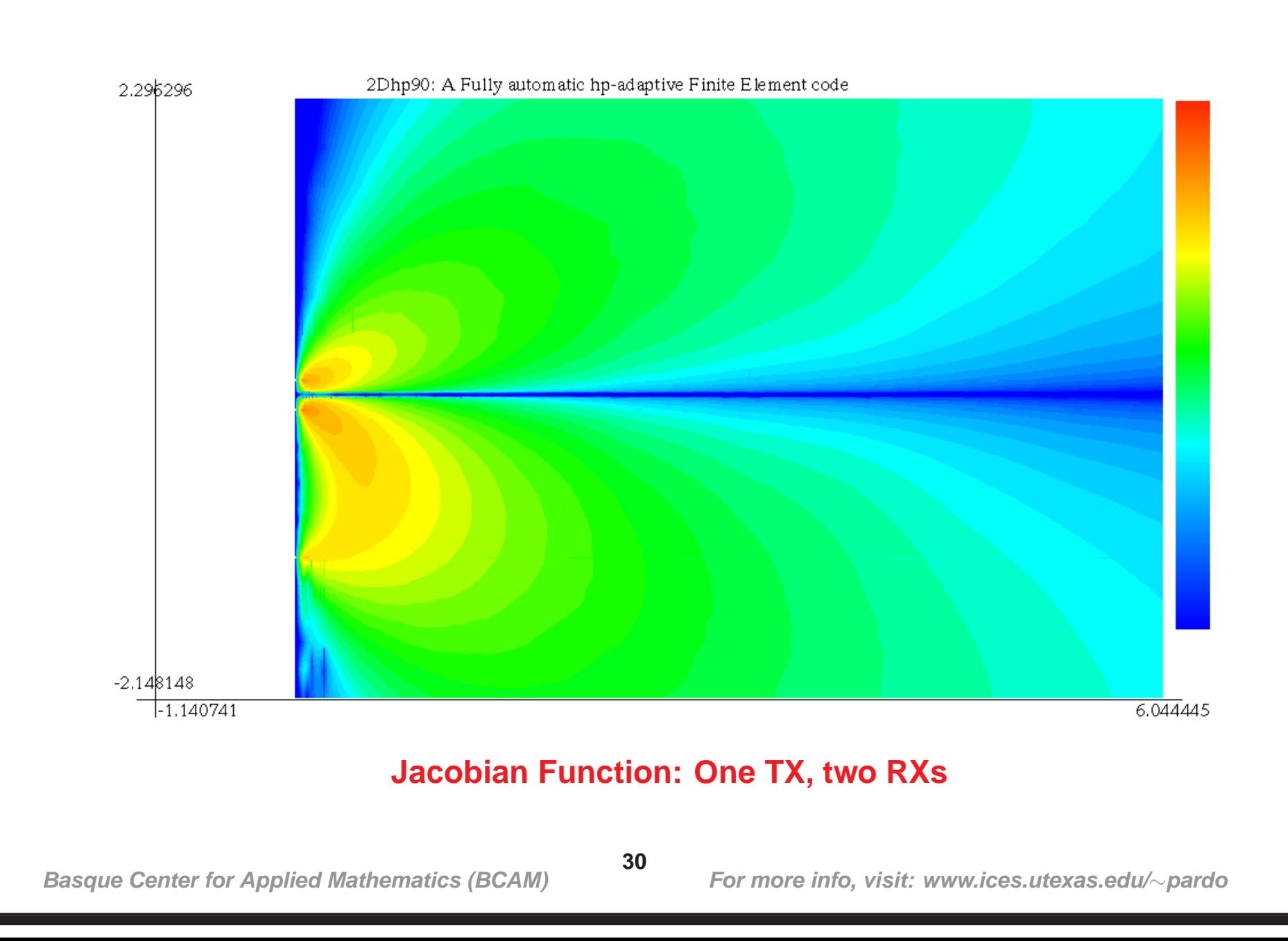

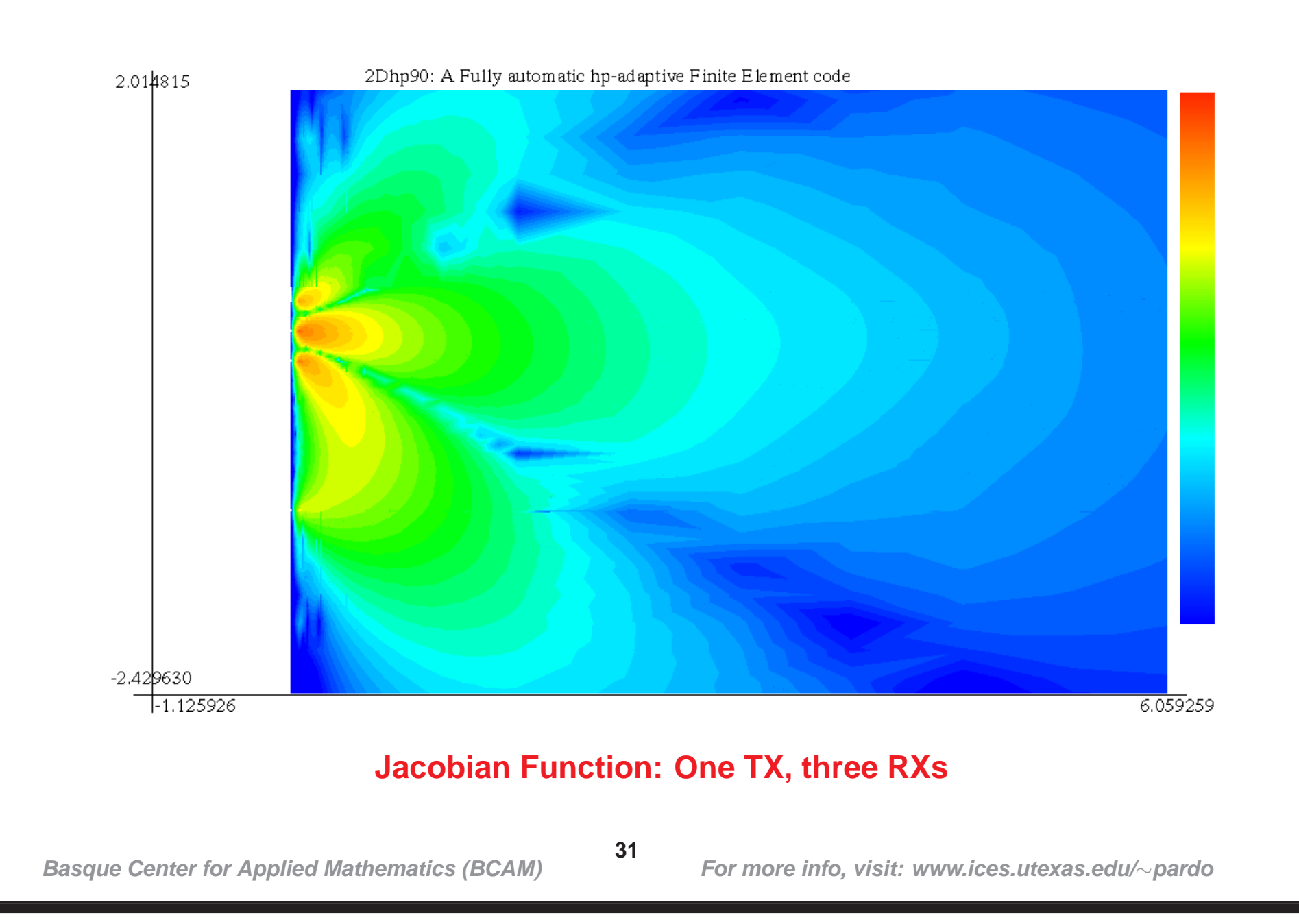

## **METHOD (COMPUTATION OF HESSIAN)**

### **Computation of Hessian Matrix**

### **Following <sup>a</sup> similar argument as for the Jacobian matrix, we obtain:**

$$
\frac{\partial^2 L_i(\hat{u}_i)}{\partial s_j \partial s_k} = -B\left(\frac{\partial \hat{u}_i}{\partial s_j},\hat{v}_i,\frac{\partial h(s)}{\partial s_k}\right) - B\left(\hat{u}_i,\frac{\partial \hat{v}_i}{\partial s_j},\frac{\partial h(s)}{\partial s_k}\right) - B\left(\hat{u}_i,\hat{v}_i,\frac{\partial^2 h(s)}{\partial s_j \partial s_k}\right)
$$

How do we compute 
$$
\frac{\partial \hat{u}_i}{\partial s_j}
$$
 and  $\frac{\partial \hat{v}_i}{\partial s_j}$ ?

\nFind  $\frac{\partial \hat{u}_i}{\partial s_j}$  such that:  $B\left(\frac{\partial \hat{u}_i}{\partial s_j}, v_i, h(s)\right) = -B\left(\hat{u}_i, v_i, \frac{\partial h(s)}{\partial s_j}\right) \quad \forall v_i$ 

\nFind  $\frac{\partial \hat{v}_i}{\partial s_j}$  such that:  $B\left(\frac{\partial \hat{v}_i}{\partial s_j}, u_i, h(s)\right) = -B\left(\hat{v}_i, u_i, \frac{\partial h(s)}{\partial s_j}\right) \quad \forall u_i$ 

### **We can compute the Hessian matrix EXACTLY by just solving our original problem for different right-hand-sides, and performing additional integrations.**

## **METHOD (COMPUTATION OF HESSIAN)**

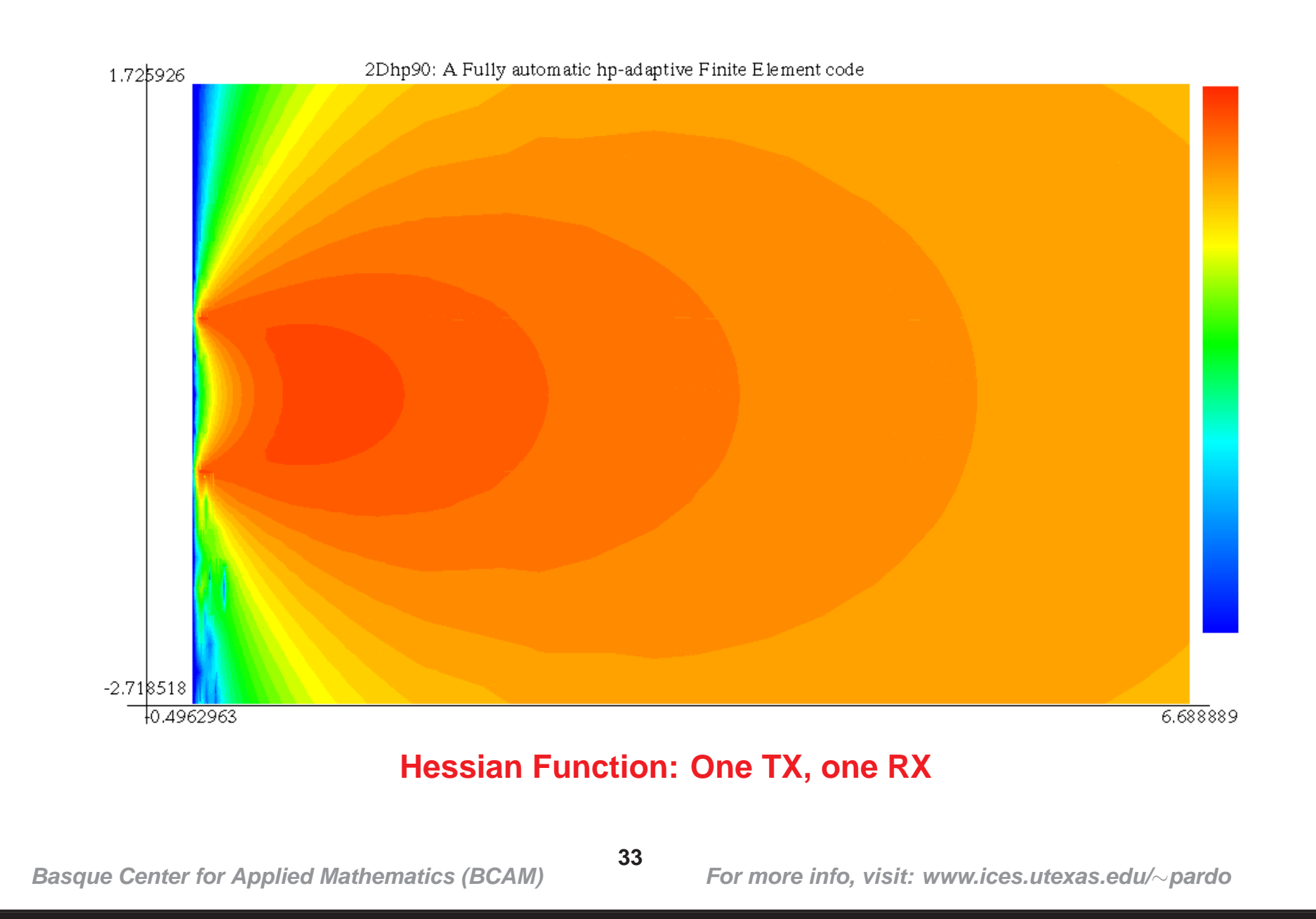

## **METHOD (COMPUTATION OF HESSIAN)**

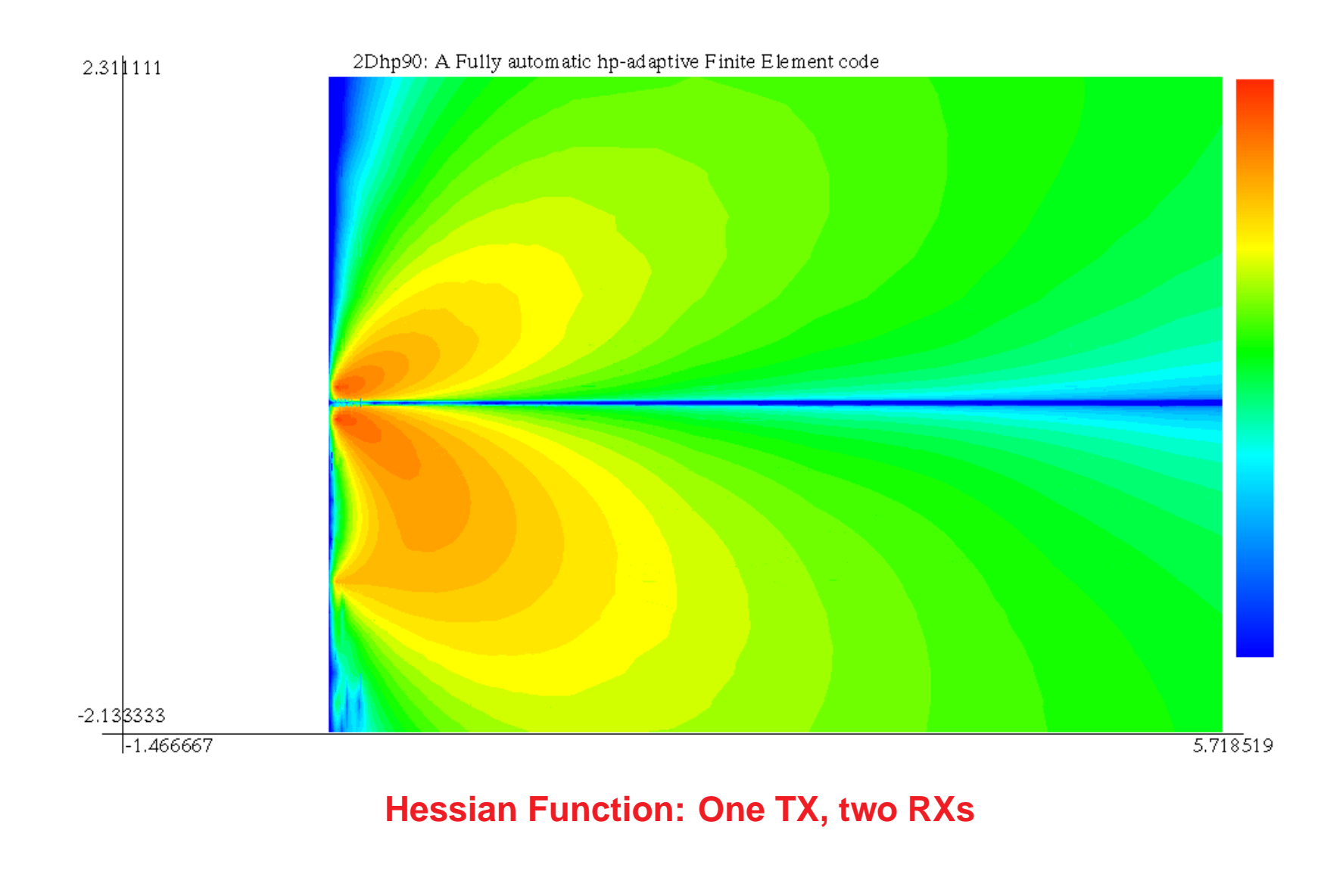

**Basque Center for Applied Mathematics (BCAM)**

**34**

## **METHOD (COMPUTATION OF HESSIAN)**

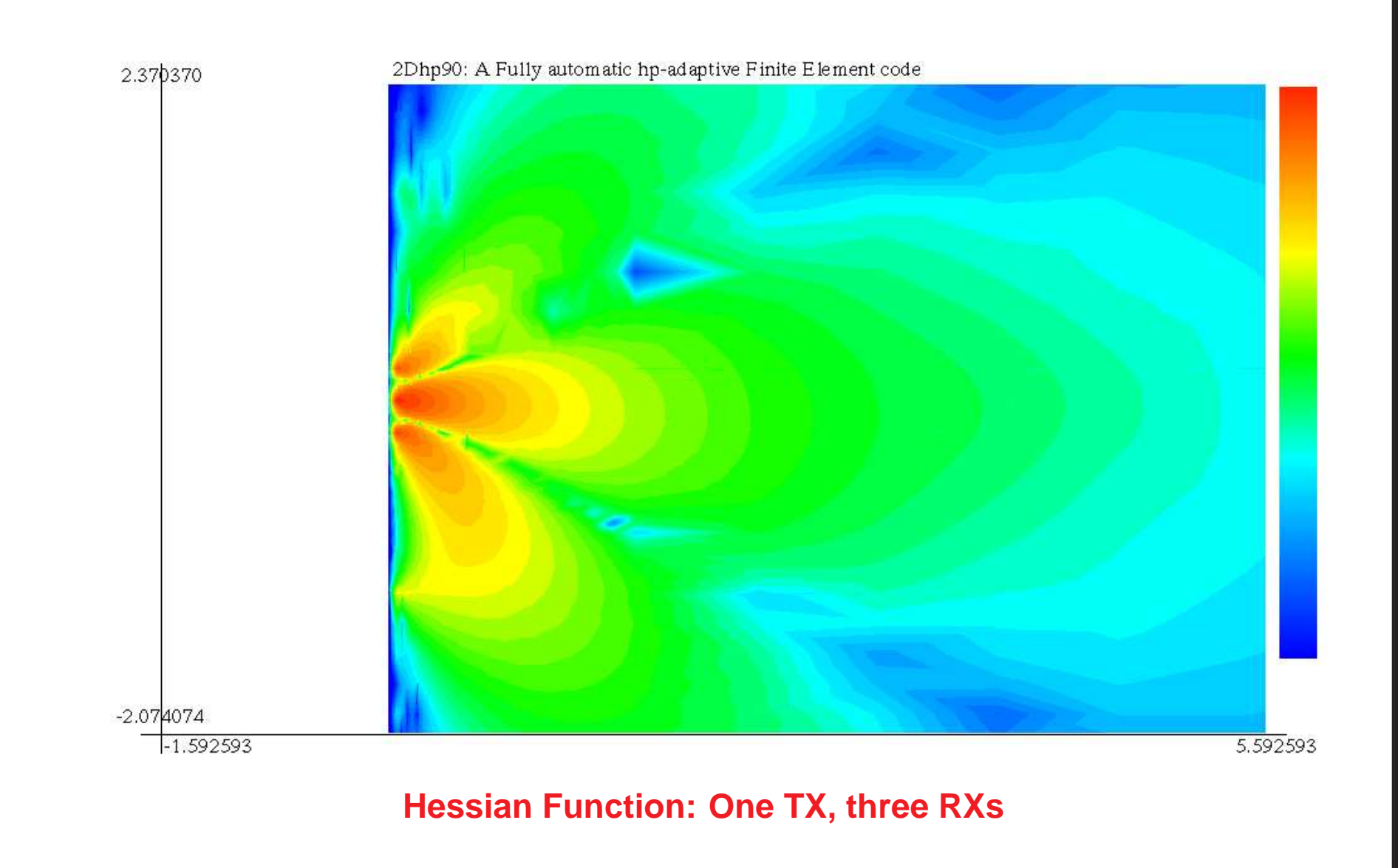

**Basque Center for Applied Mathematics (BCAM)**

**35**

## **METHOD (IMPLEMENTATION)**

**Main Implementation Features of the Inverse Library**

- **It consists of an additional independent module within the** hp**-Finite Element framework.**
- **It inherits all properties of the** hp**-Finite Element framework: parallel implementation, efficient forward solver, possibility of considering different logging instruments, frequencies, and/or physics, etc.**
- **It incorporates various inversion algorithms: Gauss-Newton, Newton-Raphson, arbitrary change of coordinates.**
- **The inverse grid is <sup>a</sup> subset of the forward grids.**
- **It enables the possibility of selecting during run-time the inverse elements and measurements that are going to participate in each step of the inversion procedure.**

## **CONCLUSIONS AND FUTURE WORK**

### **Conclusions**

- **We propose to solve <sup>a</sup> joint multi-physics inverse problem based on solving several small "well-posed" problems, as opposed to one large "ill-posed" problem.**
- **We have finished with the implementation of phase I of <sup>a</sup> library that enables solution of inverse problems based on the above idea. Jacobian and Hessian matrix can be efficiently computed.**

### **Future Work**

- **Expand the library to deal with real-life inverse problems.**
- **Perform additional numerical experimentation.**
- **Incorporate multi-physics measurements.**

**Basque Center for Applied Mathematics (BCAM)**